Pham 5352

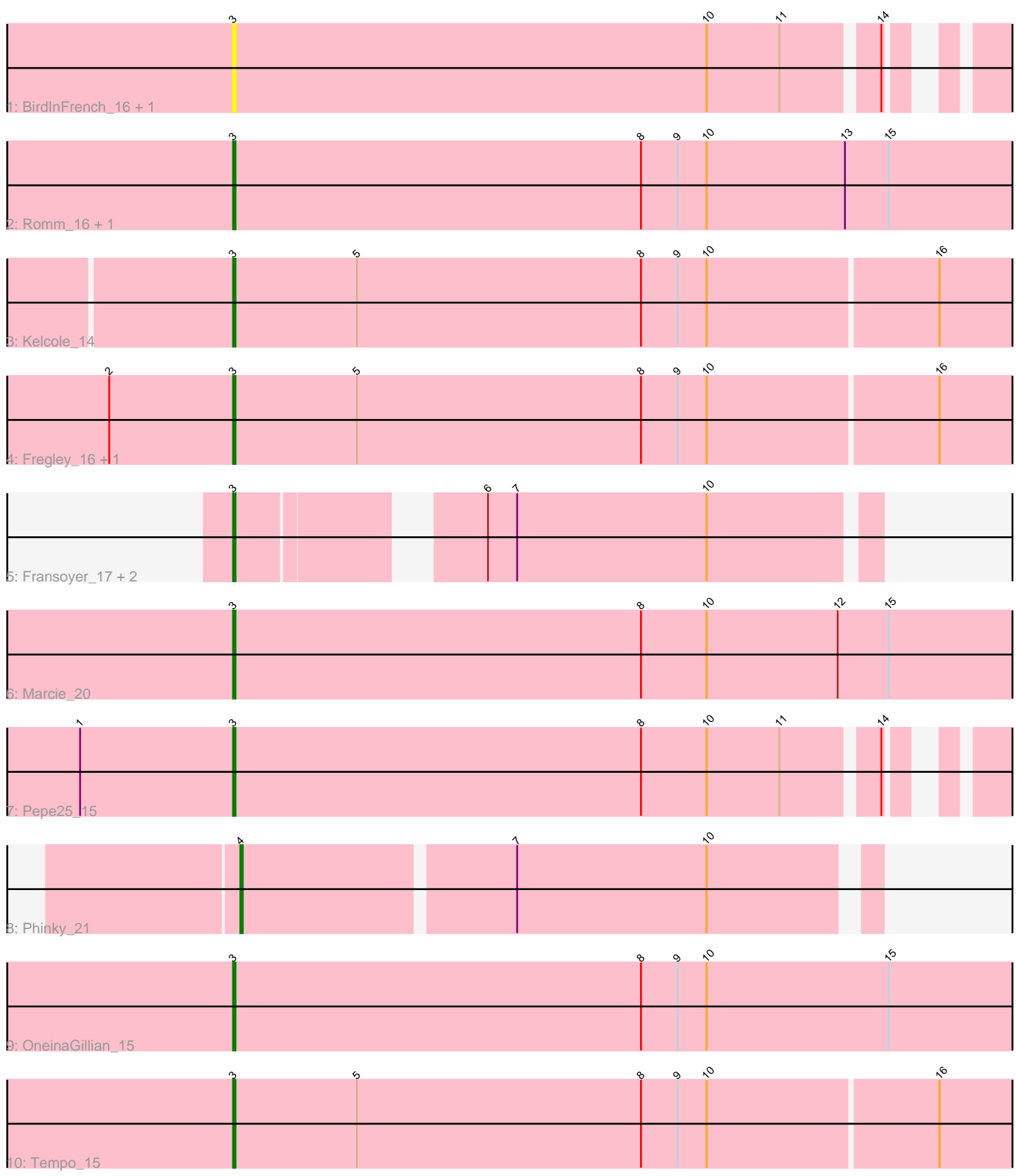

Note: Tracks are now grouped by subcluster and scaled. Switching in subcluster is indicated by changes in track color. Track scale is now set by default to display the region 30 bp upstream of start 1 to 30 bp downstream of the last possible start. If this default region is judged to be packed too tightly with annotated starts, the track will be further scaled to only show that region of the ORF with annotated starts. This action will be indicated by adding "Zoomed" to the title. For starts, yellow indicates the location of called starts comprised solely of Glimmer/GeneMark auto-annotations, green indicates the location of called starts with at least 1 manual gene annotation.

# Pham 5352 Report

This analysis was run 04/28/24 on database version 559.

Pham number 5352 has 15 members, 3 are drafts.

Phages represented in each track:

- Track 1 : BirdInFrench 16, Wilca 16
- Track 2 : Romm\_16, RobinRose\_16
- Track 3 : Kelcole\_14
- Track 4 : Fregley\_16, CandC\_14
- Track 5 : Fransoyer 17, RubyRalph 17, SadLad 18
- Track 6 : Marcie\_20
- Track 7 : Pepe25 15
- Track 8 : Phinky\_21
- Track 9 : OneinaGillian 15
- Track 10 : Tempo\_15

## **Summary of Final Annotations (See graph section above for start numbers):**

The start number called the most often in the published annotations is 3, it was called in 11 of the 12 non-draft genes in the pham.

Genes that call this "Most Annotated" start:

• BirdInFrench\_16, CandC\_14, Fransoyer\_17, Fregley\_16, Kelcole\_14, Marcie\_20, OneinaGillian\_15, Pepe25\_15, RobinRose\_16, Romm\_16, RubyRalph\_17, SadLad\_18, Tempo\_15, Wilca\_16,

Genes that have the "Most Annotated" start but do not call it: •

Genes that do not have the "Most Annotated" start: • Phinky\_21,

## **Summary by start number:**

Start 3:

- Found in 14 of 15 ( 93.3% ) of genes in pham
- Manual Annotations of this start: 11 of 12
- Called 100.0% of time when present

• Phage (with cluster) where this start called: BirdInFrench 16 (EG), CandC 14 (EG), Fransoyer\_17 (EG), Fregley\_16 (EG), Kelcole\_14 (EG), Marcie\_20 (EG), OneinaGillian\_15 (EG), Pepe25\_15 (EG), RobinRose\_16 (EG), Romm\_16 (EG), RubyRalph\_17 (EG), SadLad\_18 (EG), Tempo\_15 (EG), Wilca\_16 (EG),

Start 4:

- Found in 1 of 15 ( 6.7% ) of genes in pham
- Manual Annotations of this start: 1 of 12
- Called 100.0% of time when present
- Phage (with cluster) where this start called: Phinky 21 (EG),

#### **Summary by clusters:**

There is one cluster represented in this pham: EG

Info for manual annotations of cluster EG: •Start number 3 was manually annotated 11 times for cluster EG. •Start number 4 was manually annotated 1 time for cluster EG.

#### **Gene Information:**

Gene: BirdInFrench\_16 Start: 4295, Stop: 4597, Start Num: 3 Candidate Starts for BirdInFrench\_16: (Start: 3 @4295 has 11 MA's), (10, 4490), (11, 4520), (14, 4556),

Gene: CandC\_14 Start: 3799, Stop: 4125, Start Num: 3 Candidate Starts for CandC\_14: (2, 3748), (Start: 3 @3799 has 11 MA's), (5, 3850), (8, 3967), (9, 3982), (10, 3994), (16, 4087),

Gene: Fransoyer\_17 Start: 5080, Stop: 5319, Start Num: 3 Candidate Starts for Fransoyer\_17: (Start: 3 @5080 has 11 MA's), (6, 5164), (7, 5176), (10, 5254),

Gene: Fregley\_16 Start: 4337, Stop: 4663, Start Num: 3 Candidate Starts for Fregley\_16: (2, 4286), (Start: 3 @4337 has 11 MA's), (5, 4388), (8, 4505), (9, 4520), (10, 4532), (16, 4625),

Gene: Kelcole\_14 Start: 4190, Stop: 4516, Start Num: 3 Candidate Starts for Kelcole\_14: (Start: 3 @4190 has 11 MA's), (5, 4241), (8, 4358), (9, 4373), (10, 4385), (16, 4478),

Gene: Marcie\_20 Start: 4895, Stop: 5224, Start Num: 3 Candidate Starts for Marcie\_20: (Start: 3 @4895 has 11 MA's), (8, 5063), (10, 5090), (12, 5144), (15, 5165),

Gene: OneinaGillian\_15 Start: 3869, Stop: 4198, Start Num: 3 Candidate Starts for OneinaGillian\_15: (Start: 3 @3869 has 11 MA's), (8, 4037), (9, 4052), (10, 4064), (15, 4139),

Gene: Pepe25\_15 Start: 4295, Stop: 4597, Start Num: 3 Candidate Starts for Pepe25\_15:

(1, 4232), (Start: 3 @4295 has 11 MA's), (8, 4463), (10, 4490), (11, 4520), (14, 4556),

Gene: Phinky\_21 Start: 5646, Stop: 5894, Start Num: 4 Candidate Starts for Phinky\_21: (Start: 4 @5646 has 1 MA's), (7, 5754), (10, 5832),

Gene: RobinRose\_16 Start: 4022, Stop: 4351, Start Num: 3 Candidate Starts for RobinRose\_16: (Start: 3 @4022 has 11 MA's), (8, 4190), (9, 4205), (10, 4217), (13, 4274), (15, 4292),

Gene: Romm\_16 Start: 4022, Stop: 4351, Start Num: 3 Candidate Starts for Romm\_16: (Start: 3 @4022 has 11 MA's), (8, 4190), (9, 4205), (10, 4217), (13, 4274), (15, 4292),

Gene: RubyRalph\_17 Start: 5014, Stop: 5253, Start Num: 3 Candidate Starts for RubyRalph\_17: (Start: 3 @5014 has 11 MA's), (6, 5098), (7, 5110), (10, 5188),

Gene: SadLad\_18 Start: 5471, Stop: 5710, Start Num: 3 Candidate Starts for SadLad\_18: (Start: 3 @5471 has 11 MA's), (6, 5555), (7, 5567), (10, 5645),

Gene: Tempo\_15 Start: 4217, Stop: 4543, Start Num: 3 Candidate Starts for Tempo\_15: (Start: 3 @4217 has 11 MA's), (5, 4268), (8, 4385), (9, 4400), (10, 4412), (16, 4505),

Gene: Wilca\_16 Start: 4295, Stop: 4597, Start Num: 3 Candidate Starts for Wilca\_16: (Start: 3 @4295 has 11 MA's), (10, 4490), (11, 4520), (14, 4556),